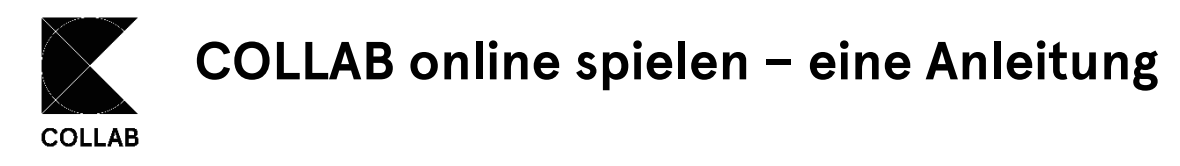

Sie können COLLAB in Zeiten von Corona auch über Videokonferenz spielen. Hierfür benötigen Sie eine:n Spielleiter:in, welche:r alle Spielfiguren und -karten bewegt. Falls Sie eine zusätzliche Webcam haben, können Sie diese auf das Spielfeld richten, damit alle Mitspieler:innen einen guten Blick auf das Spielgeschehen haben.

In Zukunft möchten wir eine komplette Online-Version entwickeln. Bis dahin gibt es eine weitere Möglichkeit COLLAB online zu spielen: eine hybride Spielversion mithilfe des Webseiten-Tools [Conceptboard](https://miro.com/) (oder alternativ [Miro\)](https://conceptboard.com/de/), welche Sie sich ähnlich der Druckvariante selbst erstellen können. Der Vorteil hierbei ist, dass Spielfeld und Spielraster für alle Spieler:innen online zugänglich sind und Spielfiguren und Karten selbst bewegt werden können. Die Rolle der Spielleitung wird somit minimiert und die (Inter)aktion der Spieler:innen erhöht.

## **Aufbau und Vorbereitung**

Die Vorbereitung liegt in der Übertragung des Spiels auf Conceptboard. Am besten kümmert sich eine Person aus dem Team darum, das Spielfeld und Spielraster auf Conceptboard zu kreieren und es danach allen zur Verfügung zu stellen. Hierfür kann kostenlos ein Account bei Conceptboard erstellt werden. Die Seite selbst stellt gute Erklärvideos zur Verfügung, wie man neue Boards erstellt und mit diesen arbeiten kann. Der Umgang ist schnell zu erlernen und die Erstellung vergleichsweise einfach. Der fertige Aufbau von Collab auf Conceptboard könnte dann wie folgt aussehen:

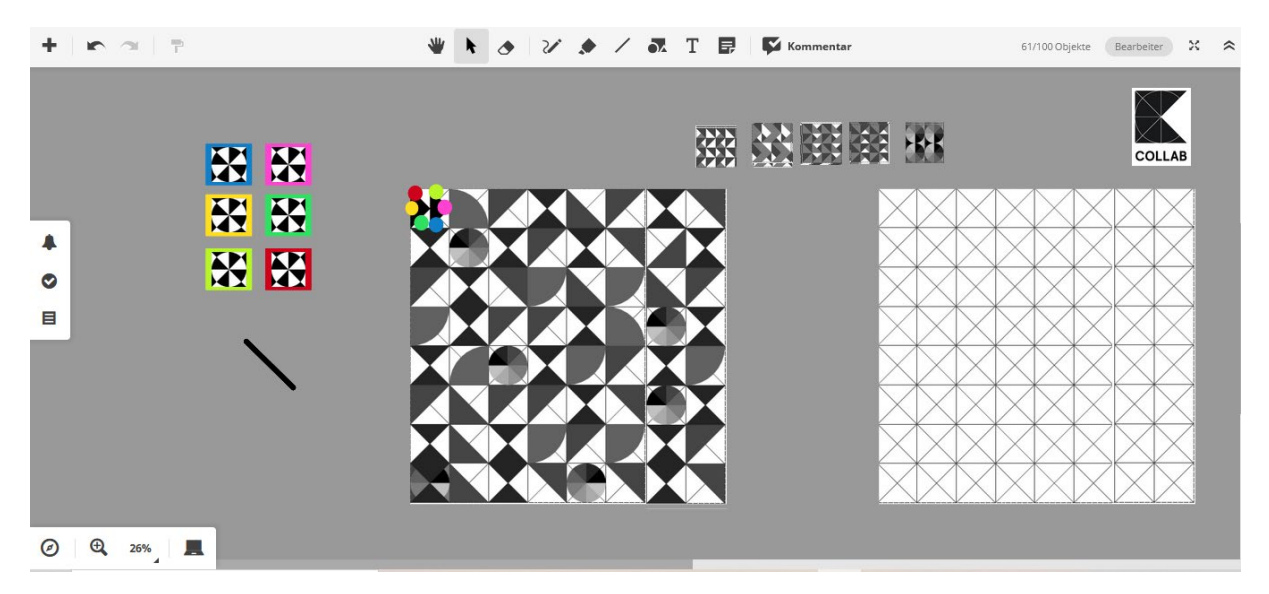

Zur Erstellung können die einzelnen Designelemente (Spielfeld, Spielraster, Rückseiten der Spielkarten) aus der digitalen Spielanleitung mithilfe von Screenshots oder Tools wie dem "Snipping Tool" entnommen und dann wie oben zu sehen angeordnet werden.

Spielfeld und Spielraster entstehen dabei aus jeweils zwei Screenshots, die aus dem Druckpaket angefertigt werden. Über dem Spielfeld können die Rückseiten der Reflexions- und Diskussionskarten auf Stapeln angeordnet werden, sodass die Spieler diese nehmen können, um sie auf dem Spielraster anzulegen. Da die Reflexionskarten leicht variierende Rückseiten haben, kann eine Zusammenstellung verschiedener Kartenrückseiten genutzt werden, wie oben im Bild an den Kartenstapeln zu erkennen ist (die ersten vier Stapel sind Reflexionskarten und der fünfte Stapel ist der Diskussionskartenstapel). Es bietet sich an, die Karten so oft zu kopieren und übereinander zu "stapeln", dass es für ein Spiel ausreicht, sodass die Karten nicht während des Spiels von den Spieler:innen dupliziert werden müssen.

Links am Rand neben dem Spielfeld sind die Joker angeordnet. Da jede:r Spieler:in nur einen Joker pro Spiel hat, sind diese durch einen farbigen Rahmen gekennzeichnet und die darunter liegenden Striche können dafür genutzt werden, die Joker nach Benutzung "durchzustreichen". Für die Spielfiguren können farbige Punkte eingefügt werden – so viele, wie Mitspieler:innen am Spiel teilnehmen.

Das Conceptboard muss dann noch mit den Mitspieler:innen geteilt werden, was über einen Link geschehen kann. Damit alle die Spielfiguren und Karten selbst bewegen können, müssen sich die Teilnehmenden einen Account bei *Conceptboard* kreieren und dann darüber anmelden (und nicht per Gastzugang teilnehmen).

Als letzten Schritt der Vorbereitung müssen noch die Spielkarten (Reflexions-, Diskussions- und Ereigniskarten) vorbereitet werden. Dies kann je nach zeitlicher Kapazität durch das Basteln der Spielkarten entsprechend der Anleitung aus dem Druckpaket erfolgen, oder es kann auch nur die Vorderseite der Spielkarten ausgedruckt werden (was nachher bei Spielumsetzung wahrscheinlich komplizierter ist, da eine Zufallsauswahl der Fragen simuliert werden müsste). Zudem muss jede\*r Mitspieler:in einen Würfel für sich bereitlegen.

**Spielablauf (wer macht was):** Bei der hybriden Spielversion sollte es trotzdem eine Spielleitung geben, welche zu Beginn die Regeln vorstellt und dann während des Spiels für alle die Karten "zieht" und die Fragen beziehungsweise die Aktionen vorliest. Zudem bietet es sich an, dass diese Person auch das Zeitmanagement übernimmt und die Zeit für die Beantwortung der Fragen stoppt, sowie die Gesamtspieldauer im Blick behält. Eventuell, je nach Teilnehmer:innengruppe, könnte es sich auch anbieten, dass die Spielleitung eine kurze technische Einführung zum Umgang mit Conceptboard vor Spielbeginn gibt. Die Spielleitung nimmt in der Regel nicht selbst am Spiel teil.

Alle anderen Spieler:innen würfeln selbstständig und bewegen ihre Spielfigur entsprechend der Augenzahl auf dem Online-Spielfeld vorwärts (hierfür bei Conceptboard vom Hand- aufs Maussymbol wechseln). Zudem legen die Spieler:innen die Karten selbst nach Beantwortung einer Frage auf dem Spielraster auf *Conceptboard* an.

Viel Spaß beim Spielen!